# **fischertechnik** AGILE PRODUCTION SIMULATION 24V

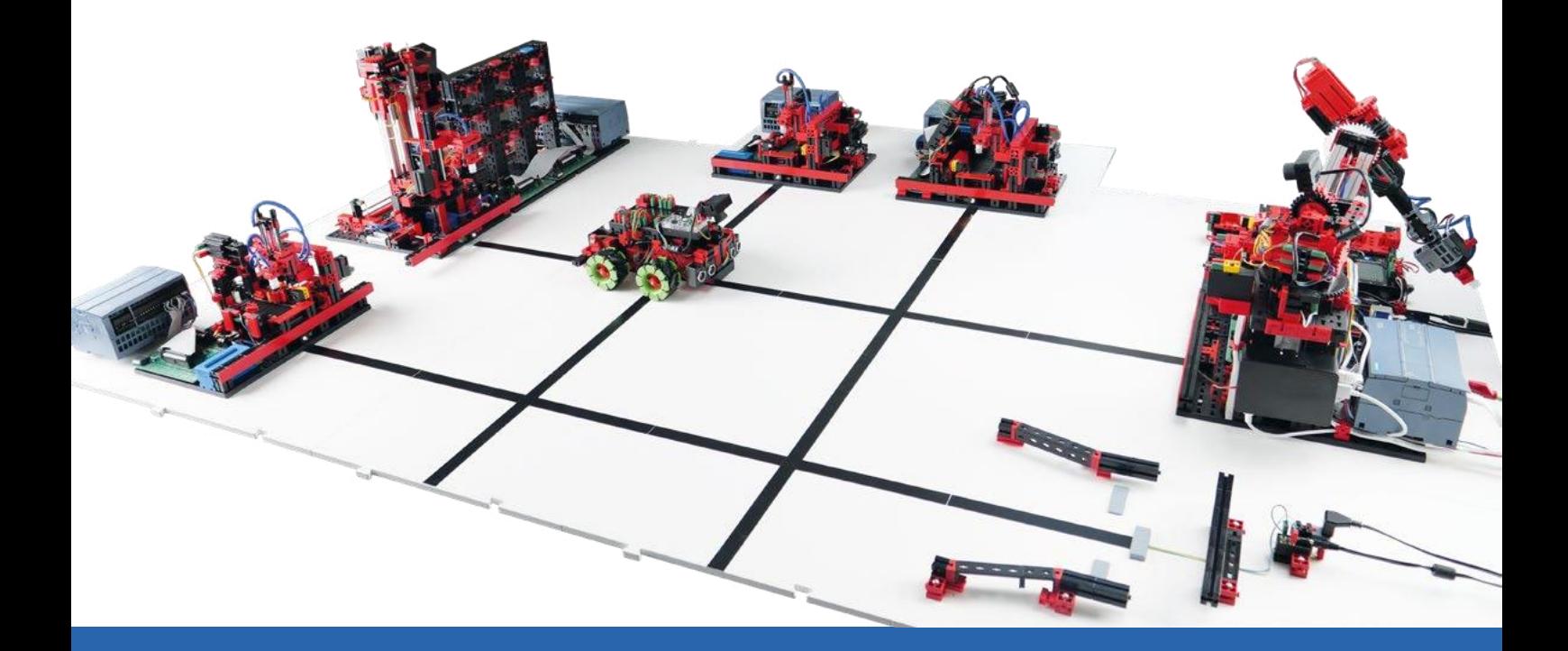

Manuel de instrucciones

Version: 1 Model revision: 1.x 11/2023

# Guía rápida para comenzar a usar el producto

Apreciada clienta, apreciado cliente:

Le agradecemos haber adquirido uno de nuestros productos. En esta guía, encontrará instrucciones paso a paso para comprobar que el producto esté completo, ponerlo en funcionamiento y pedir eventuales piezas de la Agile Production Simulation (en adelante, denominada «APS») en una tienda física o a través de la nube de fischertechnik. Le solicitamos que, por favor, se tome un momento para leer con atención las instrucciones.

# Volumen de suministro

### • Ocho placas base con módulos y placas de traslado

Sobre seis de estas placas base se hallan los diferentes módulos de los que se dispone y que se especifican a continuación. Además, hay dos placas de traslado que se conectan entre los módulos mediante conectores como de puzzle al montar la APS para generar una superficie sobre la que pueda moverse el vehículo de guiado automático (AGV) y transportar piezas.

A continuación, se muestran los seis módulos montados en las placas base, así como las placas de traslado:

1. Entrada y salida de mercancías con robot de 6 ejes, Raspberry Pi 4B, enrutador de red y estación de sensores

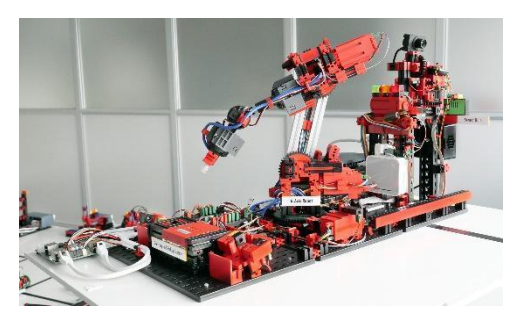

2. Almacén elevado

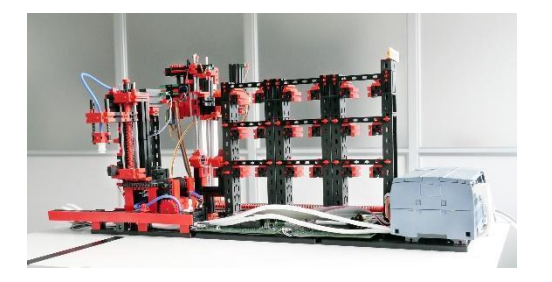

#### 3. Estación de taladrado

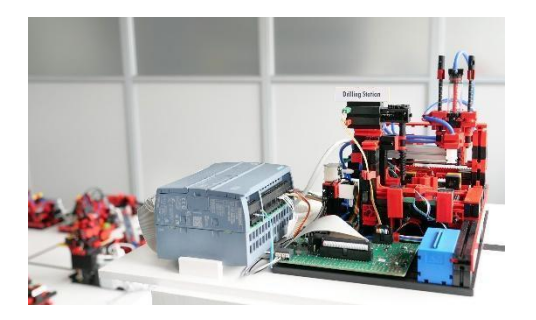

4. Estación de fresado

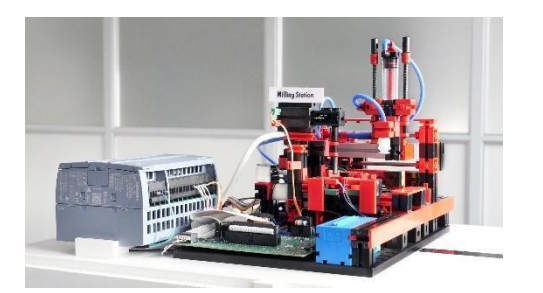

5. Control de calidad con IA

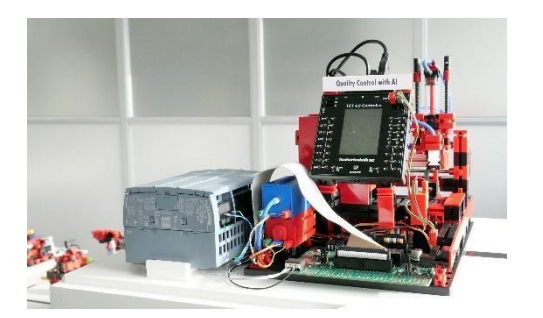

6. Estación de carga

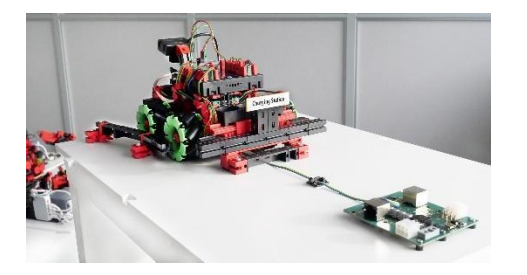

7. Dos placas de traslado Sobre estas placas se mueve el AGV.

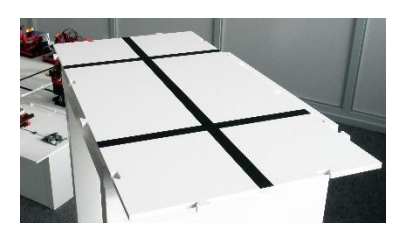

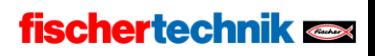

● Un AGV (vehículo de guiado automático)

Este sistema se desplaza sobre las placas base para transportar las piezas entre los módulos. A diferencia de los módulos, el AGV funciona con una batería.

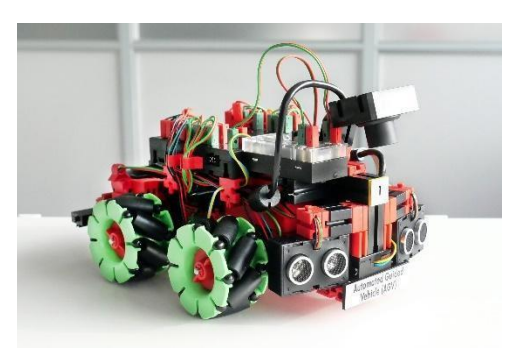

● Dos maletines de transporte (opcional) Para transportar y almacenar las placas base con los módulos, las placas de traslado y el AGV.

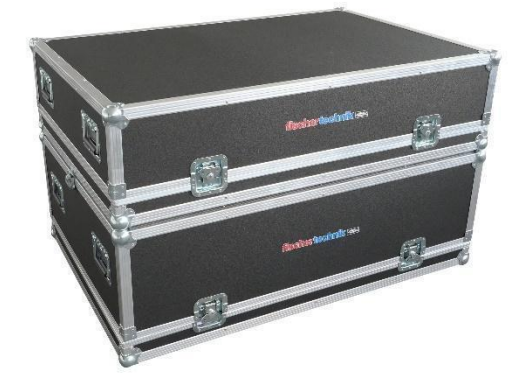

● Una fuente de alimentación de 24 V 11A Para la alimentación energética de los módulos.

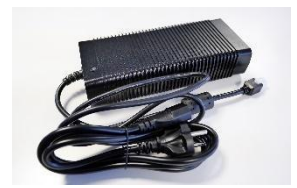

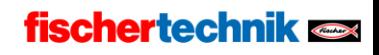

#### ● Un cargador de 9 V

Para la alimentación energética de la estación de carga con la tensión de carga para la batería del AGV.

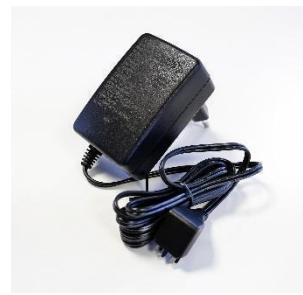

- Otros accesorios
	- o Nueve portapiezas vacíos para el almacén elevado y tres portapiezas vacíos para el AGV.

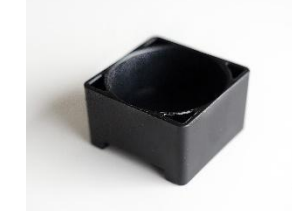

o 24 piezas en los tres colores disponibles: rojo, blanco y azul. Cada una de las piezas cuenta con un adhesivo para el análisis del control de calidad.

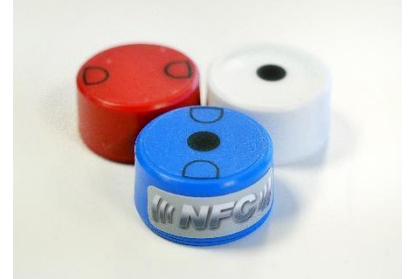

o Cinco cables Ethernet para conectar las placas de los módulos.

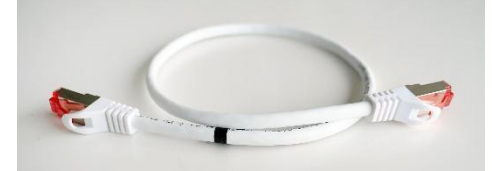

o Seis cables de alimentación para conectar las placas de los módulos.

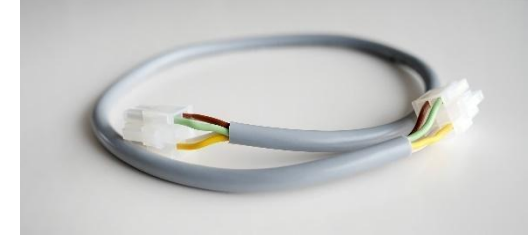

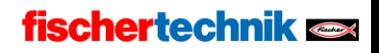

# Comprobación de ausencia de daños de transporte

Una vez que haya desembalado con cuidado la APS, realice un control visual para asegurarse de que no se hayan desajustado o dañado componentes durante el transporte. A continuación, le sugerimos ciertos controles para comprobar que no haya daños de transporte en el sistema, además de recomendarle algunos pasos a seguir en caso de encontrar daños.

#### Caja:

Compruebe que el exterior de la caja no tenga daños visibles, como abolladuras, agujeros o grietas.

#### Piezas sueltas:

Compruebe que no haya piezas sueltas en el interior de la caja que posiblemente se hayan desajustado durante el transporte. Dado el caso, vuelva a colocar los componentes sueltos en el lugar adecuado.

#### Cables sueltos:

Controle que los cables suministrados no tengan daños y estén conectados de manera firme. Compruebe que todos los tubos estén conectados.

#### Documentación de los daños:

- Tome fotografías de todos los daños que haya encontrado.
- Apunte los detalles correspondientes, como el tipo y el tamaño del daño.
- Contacte con el servicio de atención al cliente.

Reporte los daños encontrados de inmediato a nuestro soporte técnico. Envíenos un correo electrónico y adjunte las fotografías y sus notas de los daños.

fischertechnik GmbH Klaus-Fischer-Str. 1 72178 Waldachtal Germany Teléfono: +49 74 43/12-43 69 Fax: +49 74 43/12-45 91 info@fischertechnik.de

www.fischertechnik.de

Conservación del embalaje

- Conserve todos los materiales de embalaje y las piezas dañadas hasta que se solucione su caso.
- Si ha detectado daños graves, no utilice el producto, dado que podrían producirse más daños.

Le pedimos disculpas por las eventuales molestias ocasionadas y le aseguramos que haremos todo lo posible para sustituir o reparar las piezas dañadas o defectuosas lo más pronto posible. Si tiene alguna consulta sobre la comprobación de daños de transporte o necesita ayuda, contacte con nuestro servicio de atención al cliente.

# Documentación disponible

Para que le resulte lo más fácil y cómodo posible comprender y utilizar la APS, ponemos a su disposición una amplia variedad de documentos que le servirán para familiarizarse con el producto y esclarecer las eventuales dudas que puedan surgir y le asistirán en la puesta en funcionamiento y el uso.

Los componentes de la documentación se encuentran disponibles en diferentes formatos en línea y se actualizan con regularidad para garantizar que tenga siempre acceso a la última información y a los últimos manuales. Esto le permitirá acceder a los documentos necesarios en todo momento y en todo lugar y, de este modo, sacar el mayor provecho de su nuevo sistema.

La documentación disponible en línea incluye lo siguiente:

- Montaje y puesta en funcionamiento de la Agile Production Simulation
- Puesta en funcionamiento de la Agile Production Simulation con la nube de fischertechnik

fischertechnik  $\blacksquare$ 

- Datos técnicos del producto
- Calibración de la Agile Production Simulation
- Ejercicios de programación para el desarrollo PLC

Podrá encontrar los documentos correspondientes en diferentes idiomas en el siguiente enlace:

<https://www.fischertechnik.de/e-learning/agile-production-simulation>

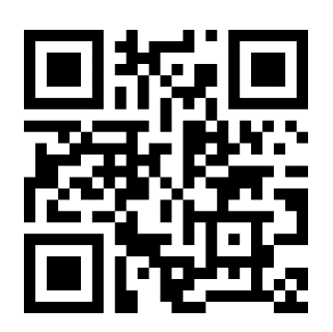

Le recomendamos familiarizarse con la documentación disponible para garantizar una puesta en funcionamiento eficiente y un empleo sin inconvenientes. Si tiene más preguntas o necesita información específica, no dude en contactar con nuestro servicio de atención al cliente.

## Indicaciones importantes

- Por favor, conserve este manual para poder volver a leerlo en el futuro.
- Desconecte el sistema cuando no esté en uso para ahorrar energía y prolongar la vida útil de los componentes.

¡Le deseamos mucho éxito con la Agile Production Simulation! En caso de preguntas o dudas, nuestro servicio de atención al cliente estará encantado de asistirle.

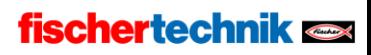